## **QGIS Application - Bug report #15000 Do not list virtual fields among editable fields in bar/field calculator**

*2016-06-10 08:38 PM - Harrissou Santanna*

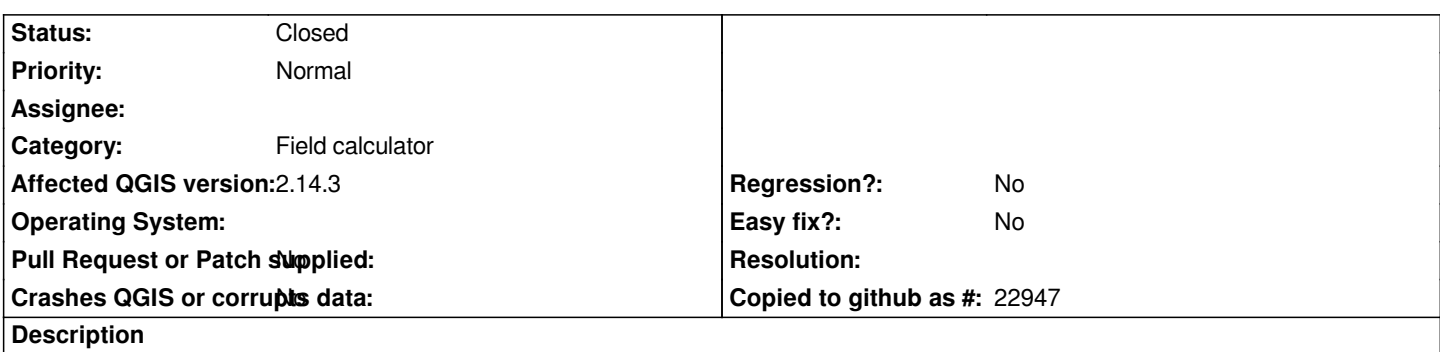

*afaics, virtual fields are set at the creation and can't be updated (change the expression set). Thus, they should not be proposed in the drop-down list of fields to calculate, either in the field calculator or the bar calculator.*

## **Associated revisions**

**Revision 1877bcd0 - 2016-06-11 12:29 PM - Matthias Kuhn** 

*Only show writable fields in field calculator*

*Fix #15000*

## **History**

## **#1 - 2016-06-11 03:30 AM - Anonymous**

*- Status changed from Open to Closed*

*Fixed in changeset commit:"1877bcd0815c32150d651765c93f5eec06e8b242".*